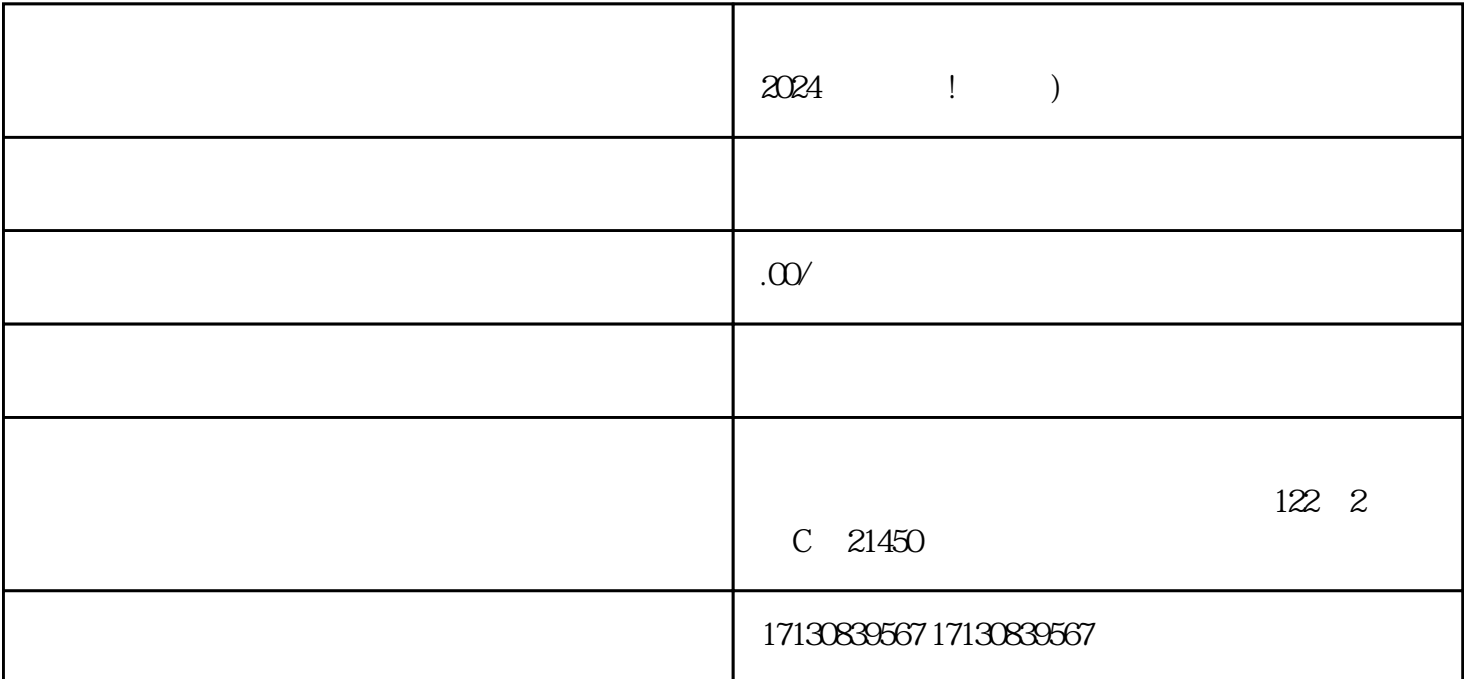

 $\frac{d}{dt}$ 

 $\rm g$ aoji $\,$ 

 $\frac{1}{2}$  and  $\frac{1}{2}$  and  $\frac{1}{2}$  a  $\alpha$  , where  $\alpha$ 

 $\rm V$ 

 $APP$ 

 $\alpha$  , and the contract  $\alpha$  is the contract  $\alpha$ 

 $V$ 

 $\alpha$  , and  $\alpha$  , and  $\alpha$  is the set of  $\alpha$  is the set of  $\alpha$  support  $\alpha$ .

 $,$ 

zhiming

 $2-7$